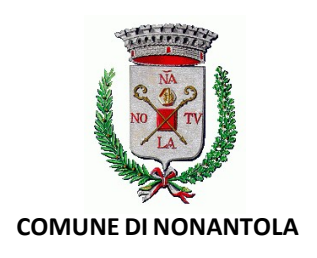

## AREA TECNICA SPORTELLO UNICO PER L'EDILIZIA – URBANISTICA – AMBIENTE – PATRIMONIO

Via Marconi n. 11 – 41015 Nonantola (Modena) Tel. 059/896511 – Fax 059/546290 - C.F. 00237070362 P.Iva 00176690360 Sede provvisoria: Via Vittorio Veneto n. 85 PEC: comune.nonantola@cert.comune.nonantola.mo.it

# CARATTERISTICHE TIPOLOGICHE della documentazione da presentare:

# 1) PRATICHE 'COLLEGATE'

Ogni pratica redatta e inviata tramite il portale Accesso Unitario deve essere considerata come una PRATICA SINGOLA, che acquisisce un suo protocollo e un suo numero identificativo. Ad esempio:

- la comunicazione di inizio lavori inerente un Permesso di Costruire precedentemente presentato, NON costituisce una integrazione al Permesso di Costruire, ma una pratica a sé stante;
- la presentazione di una SCEA NON è una integrazione del titolo edilizio cui fa riferimento, ma una nuova pratica;
- una SCIA in variante NON costituisce parte integrante della precedente pratica, ma costituisce una nuova pratica.

In relazione ai casi sopra illustrati, al momento della compilazione della pratica deve comunque essere indicato il collegamento tra la pratica in caricamento e quella iniziale, per permettere all'Ufficio Tecnico il corretto svolgimento dell'istruttoria e i necessari collegamenti nel Gestionale Pratiche Edilizie in uso presso l'Area Tecnica.

# 2) DOCUMENTAZIONE INTEGRATIVA

La documentazione a seguito di richiesta integrativa dovrà essere inoltrata:

- tramite Accesso Unitario per le pratiche presentate DOPO l'1/11/2022 sul portale regionale Accesso Unitario;
- esclusivamente tramite PEC (all'indirizzo PEC comunale) per le pratiche presentate PRIMA dell'1/11/2022.

La documentazione *inviata volontariamente dal richiedente* dovrà invece essere presentata solo ed esclusivamente tramite PEC, all'indirizzo PEC comunale, sia per le pratiche presentate PRIMA dell'1/11/2022, sia per le pratiche presentate tramite il portale regionale Accesso Unitario DOPO il 1/11/2022.

Andrà, sia in caso di documentazione richiesta sia in caso di documentazione volontaria, specificato con lettera di trasmissione come documento isolato dai restanti documenti, che si tratta di "Invio di documentazione inerente la pratica avente protocollo n. \_\_ del \_\_".

## 3) DOCUMENTAZIONE SISMICA

Nel caso in cui ad un intervento edilizio sia necessario allegare:

\* il deposito sismico, tale documentazione deve essere allegata alla pratica relativa al titolo edilizio (PDC /SCIA/CILA);

\* se l'intervento edilizio comporta la necessità di rilascio di Autorizzazione Sismica, la richiesta DEVE essere CONTESTUALE alla presentazione della pratica edilizia (PDC /SCIA/CILA).

La sezione presente sul portale Accesso Unitario, denominata "Interventi in materia strutturale/sismica" deve essere utilizzata in maniera residuale, esclusivamente nei casi per i quali la normativa prevede la presentazione di deposito sismico o di richiesta di Autorizzazione Sismica successivamente alla presentazione di richiesta di titolo edilizio o, comunque, in modalità SVINCOLATA dalla richiesta del relativo titolo edilizio.

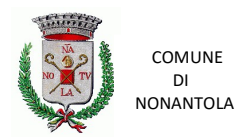

### 4) PERMESSO DI COSTRUIRE CON OPERE DI URBANIZZAZIONE

Nel caso di richieste di Permesso di costruire per interventi che comprendono anche opere di urbanizzazione, è necessario riportare, nel campo "OGGETTO", l'indicazione che l'intervento comporta opere di urbanizzazione, così da permettere l'individuazione in tempi rapidi del Servizio competente allo svolgimento dell'istruttoria.

#### 5) INTERVENTI SOGGETTI A VINCOLI O AD AUTORIZZAZIONI ULTERIORI

Nel caso in cui l'intervento edilizio sia condizionato al rilascio di ulteriori autorizzazioni (oltre al titolo edilizio), dette Autorizzazioni/Nulla Osta/Pareri devono essere richiesti CONTESTUALMENTE alla presentazione del titolo edilizio.

A tale proposito si segnala che sono presenti sul portale Accesso Unitario i seguenti procedimenti:

- Vincolo idrogeologico (comunicazione/richiesta di autorizzazione)
- Vincolo idraulico (intervento in aree di pertinenza di corpi idrici)
- Vincolo paesaggistico (richiesta di autorizzazione paesaggistica)
- Vincolo storico-architettonico (richiesta di autorizzazione di competenza della Soprintendenza)
- Intervento in Zona di conservazione "Natura 2000"
- Interventi in fascia di rispetto cimiteriale
- Aree a rischio di incidente rilevante
- Vincoli relativi a impianti e infrastrutture.

CARATTERISTICHE DIMENSIONALI, FORMATI E ALTRO della documentazione da inoltrare:

\_\_\_\_\_\_\_\_\_\_\_\_\_\_\_\_\_\_\_\_\_\_\_\_\_\_\_\_\_\_\_\_\_\_\_\_\_\_\_\*\_\_\_\_\_\_\_\_\_\_\_\_\_\_\_\_\_\_\_\_\_\_\_\_\_\_\_\_\_\_\_\_\_\_\_\_\_\_\_\_

### 1) SOTTOSCRIZIONE DIGITALE DEI SINGOLI DOCUMENTI

Sul portale Accesso Unitario è consentito il caricamento di soli files sottoscritti digitalmente, fatta eccezione per le copie di documenti di identità e delle ricevute di versamento.

Si ricorda che ai sensi del Codice dell'Amministrazione Digitale, D.Lgs 82/2005, il documento informatico, sottoscritto con firma digitale, ha l'efficacia prevista dall'articolo 2702 del Codice Civile (piena prova, sino a querela di falso) e pertanto l'inoltro telematico della pratica presuppone che la documentazione sia sempre sottoscritta con firma digitale valida.

## 2) RISOLUZIONE DIGITALE DEI SINGOLI DOCUMENTI

Si suggerisce di selezionare la più bassa risoluzione possibile che garantisca la 'leggibilità' del documento (es.: la scansione di un documento di testo in formato A4 o la scansione di un documento d'identità si attesta attorno a 700-800 KB).

In particolare, si chiede di prestare particolare attenzione ai documenti che contengono immagini, per le quali si suggerisce di mantenersi su una risoluzione di 1.280x1.024 KB.

Quando non necessario in relazione al contenuto del documento, impostare lo scanner su 'bianco e nero'.

#### 3) FORMATO DOCUMENTI

Il formato dei documenti deve essere il PDF/A.

PDF/A è uno standard internazionale, sottoinsieme dello standard PDF, appositamente pensato per l'archiviazione nel lungo periodo di documenti elettronici. Tale standard garantisce che il documento sia visualizzabile sempre allo stesso modo, anche a distanza di tempo e con programmi software diversi.

#### 4) PROCURA SPECIALE

Il modello deve essere compilato e stampato, sottoscritto autografamente dal richiedente e infine scansionato. Il file così ottenuto dovrà essere sottoscritto con firma digitale dal soggetto cui viene conferita la procura.

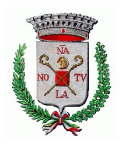

Unitamente alla procura, va scansionato il documento d'identità del richiedente (non occorre la sottoscrizione digitale del 'procuratore speciale').

Nel caso in cui entrambi i soggetti (richiedente e soggetto cui viene conferita la procura) siano dotati di dispositivo di firma digitale, NON occorre allegare alcun documento d'identità.

Con apposita Circolare nel 2018 il Servizio Affari Generali e Giuridico della Regione Emilia Romagna ha chiarito che -con esclusivo riferimento al richiedente- una volta conferita la Procura Speciale al delegato alla trasmissione degli atti, non è più necessario per il richiedente apporre la firma su istanze/segnalazioni/ comunicazioni/dichiarazioni/elaborati grafici.

### 5) DENOMINAZIONE FILE

Descrivere adeguatamente il contenuto del documento, richiamando la puntuale (ove esistente) denominazione prevista dalla disposizione normativa di riferimento.

### 6) DIMENSIONE MASSIMA DELLA PRATICA E DEL SINGOLO DOCUMENTO

E' prevista in 65 MB la soglia massima della pratica, e in 10 MB quella della dimensione massima del singolo file.

La sezione del portale dedicata al caricamento degli allegati contiene un 'calcolatore' che si aggiorna man mano che si procede al caricamento dei documenti, rendendo così possibile il controllo in tempo reale dello 'spazio' di caricamento rimasto a disposizione.

Si invita in ogni caso a cercare il più possibile di non appesantire la trasmissione dei dati, utilizzando programmi di compressione ed evitando di duplicare i documenti (ad esempio, inoltrando il documento in entrambi i formati .PDF/A e .P7M).

In caso di pratica di dimensione superiore alla soglia indicata, occorrerà inviare la documentazione in esubero direttamente alla PEC comunale, accompagnata da lettera di trasmissione come documento isolato dai restanti documenti, precisando nell'oggetto della PEC: "Invio n. \_ di n. \_ invii, documentazione inerente pratica codice Accesso Unitario  $\mathcal{L}$ ".

## 7) POSTA ELETTRONICA CERTIFICATA (P.E.C.)

La posta elettronica certificata è innanzitutto un sistema di spedizione. La spedizione da PEC a PEC equivale alla trasmissione di una Raccomandata A/R.

Si ricorda che la ricezione di un documento tramite indirizzo PEC NON costituisce di per sé garanzia di validità del documento.

Un documento NON firmato digitalmente proveniente da PEC NON assume valore legale (è noto chi spedisce, ma non chi ne è l'autore). Validità Giuridica: liberamente valutabile dal Giudice in caso di contenzioso (CAD, art. 21 co. 1).

Un documento NON firmato digitalmente proveniente NON da PEC è un documento anonimo e modificabile. Validità Giuridica: liberamente valutabile dal Giudice in caso di contenzioso (CAD, art. 21 co. 1bis).

Un documento firmato digitalmente proveniente da PEC assume valore legale (è noto chi spedisce, ed è noto l'autore). Validità Giuridica: il documento costituisce piena prova, fino a querela di falso (CAD, art. 21 co. 2).

#### 8) PAGAMENTO ONERI/DIRITTI DI ISTRUTTORIA

Il pagamento degli oneri e delle spese di istruttoria dovrà essere effettuato unicamente attraverso il sistema PAGOPA, nelle modalità già note, e la ricevuta dell'avvenuto pagamento/i andrà allegata alla pratica sul portale Accesso Unitario.